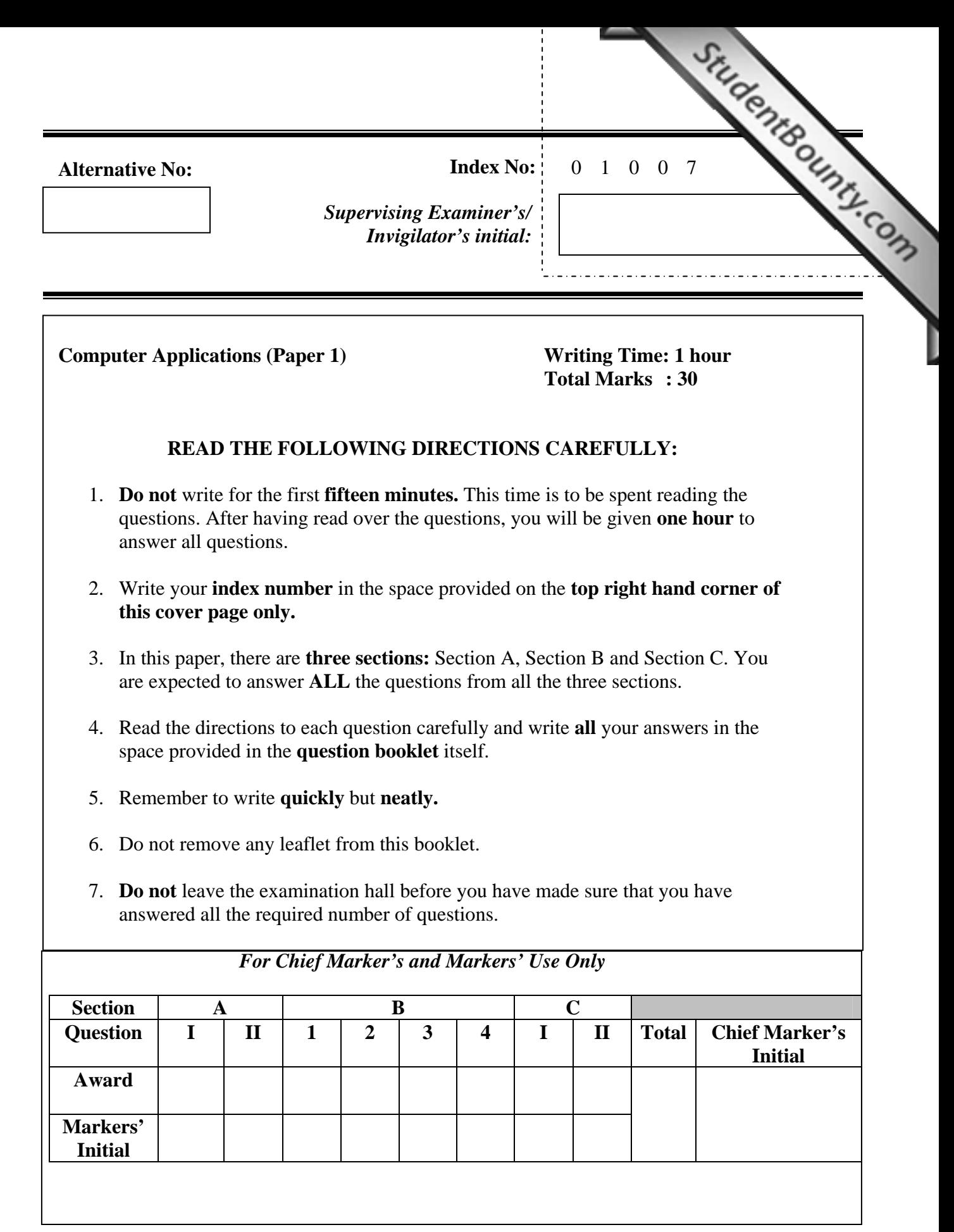

**BCSE/Cappli-I/2007 This booklet contains 6 pages Page 1 of 6** 

## **SECTION A 10 questions [10** × **1= 10 marks]**

## **Answer All Questions**

#### **Question 1**

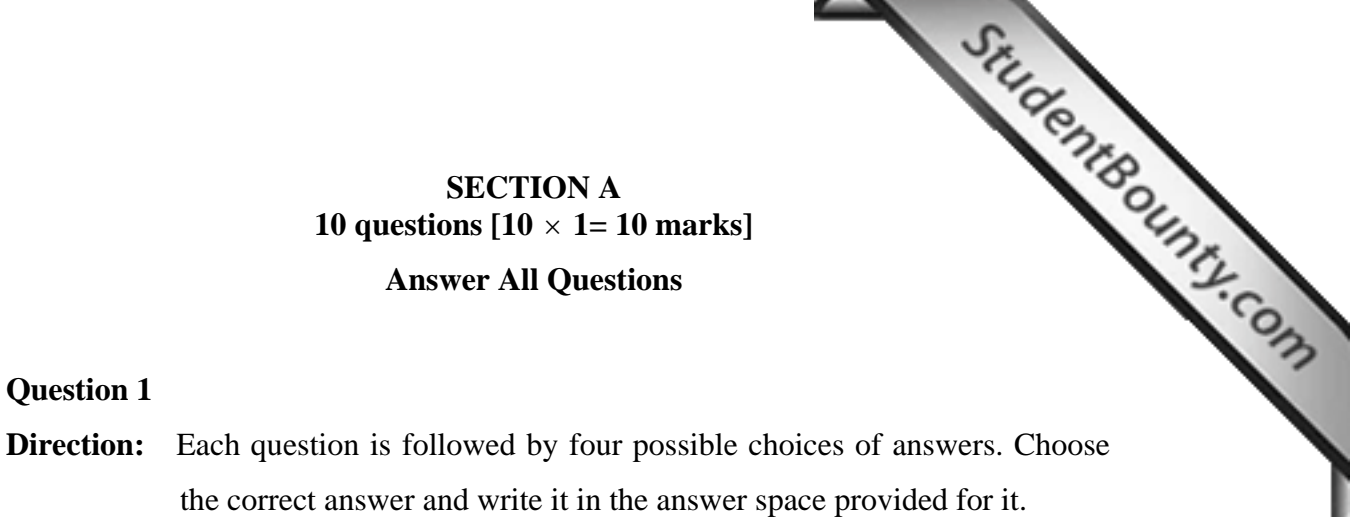

- a) Which one of the steps given below is not compulsory to send an e-mail?
	- **A** Open e-mail program
	- **B** Type recipient's e-mail address(es)
	- **C** Compose message and click send button
	- **D** Type subject and sender's e-mail address

Ans:…………………………………………………………………………………

- b) The central device to which all the computers are connected in a star topology network is a
	- **A** server.
	- **B** modem.
	- **C** router.
	- **D** hub.

Ans:…………………………………………………………………………………

c) A program that helps the user to navigate the World Wide Web is called

- **A** browser.
- **B** e-mail.
- **C** HTML.
- **D** chat.

Ans:…………………………………………………………………………………

**BCSE/Cappin-I/2007 This booklet contains 6 pages Page 2 of 6 pages Page 2 of 6 pages Page 2 of 6 pages Page 2**<br>This book

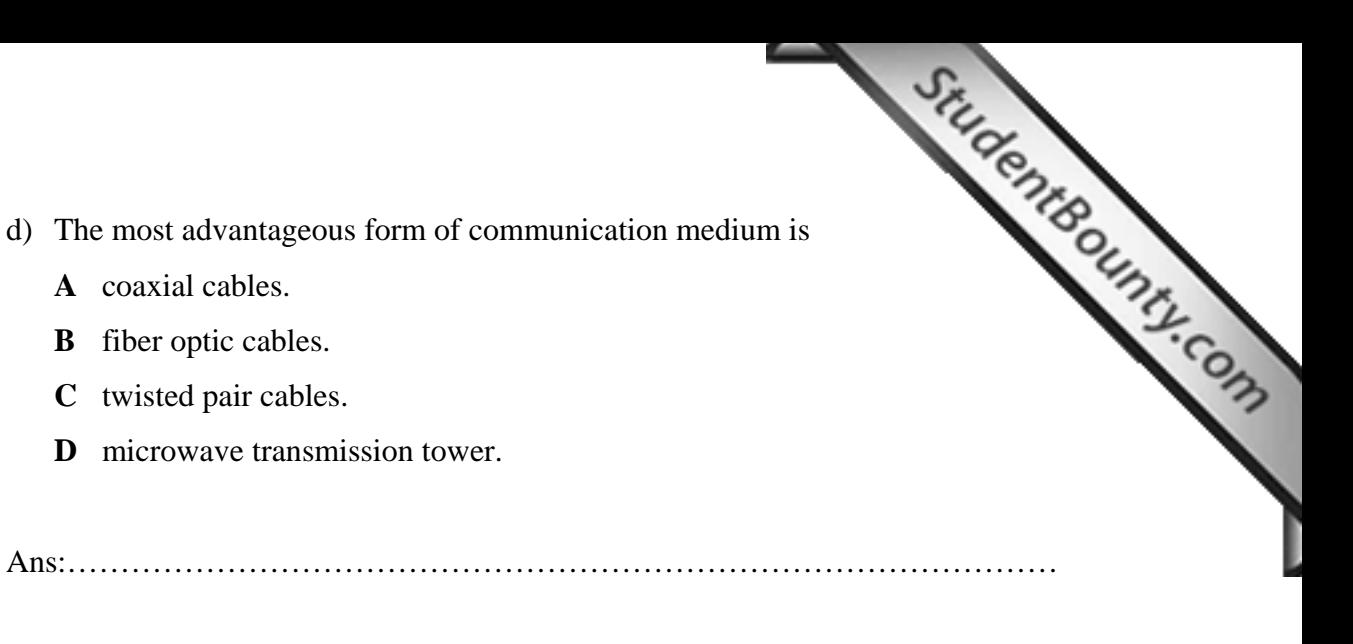

e) The Internet service started in the year

- **A** 1989.
- **B** 1979.
- **C** 1969.
- **D** 1959.

Ans:…………………………………………………………………………………

f) The verification of a user's identity through a password is termed as

- **A** authentication.
- **B** identification.
- **C** authorization.
- **D** legalization.

Ans:…………………………………………………………………………………

- g) The history folder in internet explorer stores
	- **A** e-mails sent by you.
	- **B** attachments sent by you.
	- **C** web pages visited by you.
	- **D** URL of websites visited by you.

Ans:…………………………………………………………………………………

**BCSE/Cappin-I/2007 This booklet contains 6 pages Page 3 of 6 pages Page 3 of 6 pages Page 3 of 6 pages Page 3**<br>This book

- h) A general name for a small program written to alte[r the way a computer](http://www.studentbounty.com/) of the user is called without the knowledge/permission of the user is called operates without the knowledge/permission of the user is called
	- **A** virus.
	- **B** worm.
	- **C** macro.
	- **D** Trojan horse.

Ans:…………………………………………………………………………………

- i) An Internet Service Provider is a company that provides
	- **A** computer for internet use.
	- **B** internet connection against a fee.
	- **C** internet connection free of charge.
	- **D** modem and telephone line for internet.

Ans:…………………………………………………………………………………

- j) A large number of recipients are sent the same e-mail for no urgent reasons. This practice of a user is called
	- **A** forwarding.
	- **B** spamming.
	- **C** blocking.
	- **D** attaching.

Ans:…………………………………………………………………………………

**BCSE/Cappin-I/2007 This booklet contains 6 pages Page 4 of 6 pages Page 4 of 6 pages Page 4 of 6 pages Page 4** 

## **SECTION B**

# **10 questions [10 x 1=10 marks]**

SitudentBounty.com

## **Answer ALL questions**

## **Question 2**

**Direction:** Fill in the blanks with appropriate words or phrases.

- a. The term used to refer to talking face to face in r[eal time with someone](http://www.studentbounty.com/)  anywhere in the world over the Internet is called ------------ --------------
- b. The set of rules that allow different devices to communicate with each other in a network is called-----------------------.
- c. The term ---------------------- means translating secret code data to plain text.
- d. A database of web pages is called ---------- ------------
- e. You can express your mood or emotions during a chat or in emails by using special characters or combination of characters called-----------------
- f. The illegal distribution and or copying of software for personal or business use is software -----------------------
- g. The email ID is combined with the -----------name to make up the complete email address of a user.
- h. The term used for isolation of a file(s) infected by a virus whose definitions is not known yet is --------------------------------
- i. The program that lets you communicate with others like a written phone call over the internet is called ------------------------
- j. The copying of files or information from a website to the hard disk of your computer is termed as-------------------------------

**BCSE/Cappin-I/2007 This booklet contains 6 pages Page 5 of 6 pages Page 5 of 6 pages Page 5 of 6 pages Page 5**<br>This book

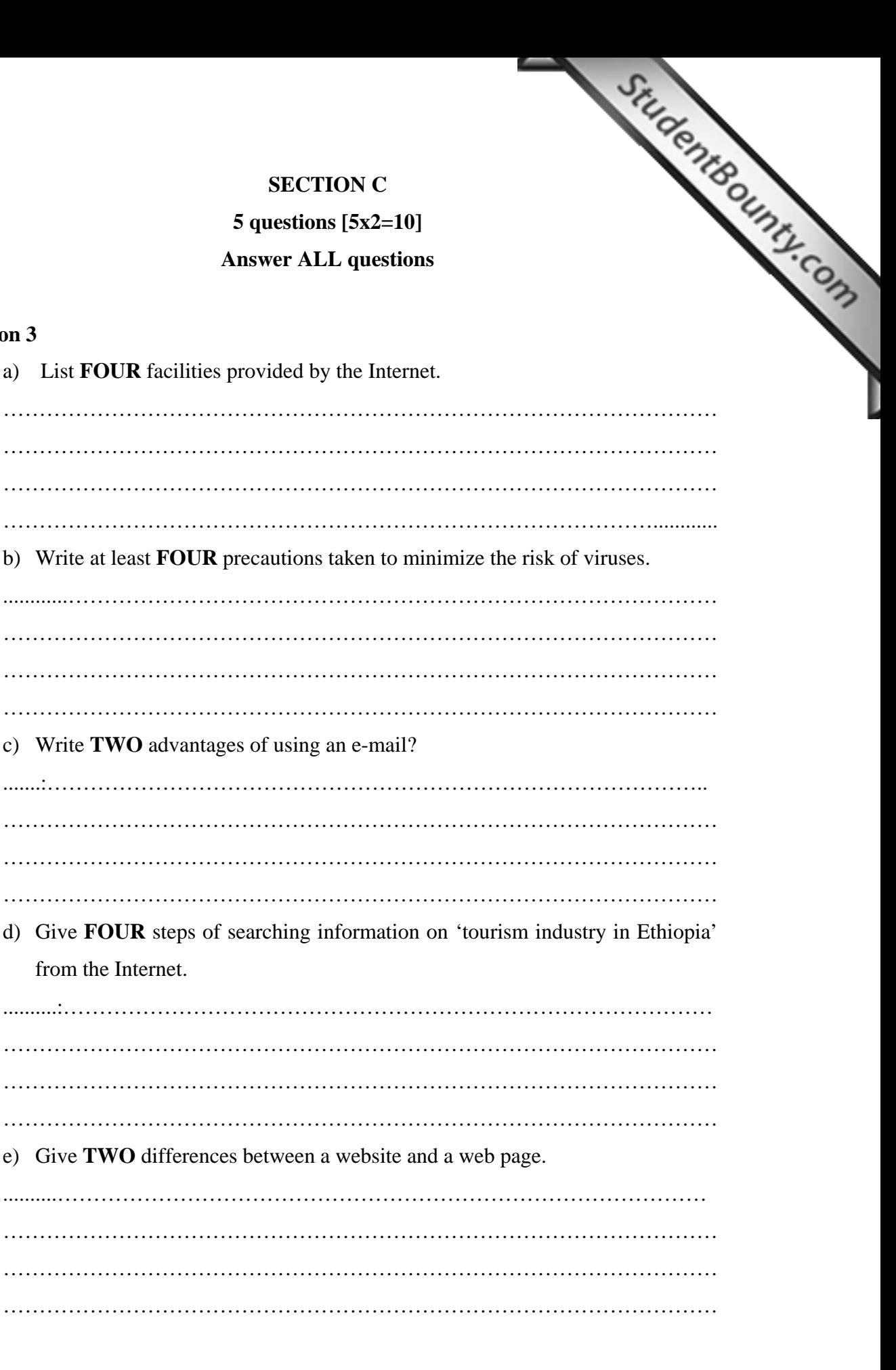

**Question 3**